# **pyramid\_auth Documentation**

*Release 0.4*

**Aurélien Matouillot**

April 02, 2015

#### Contents

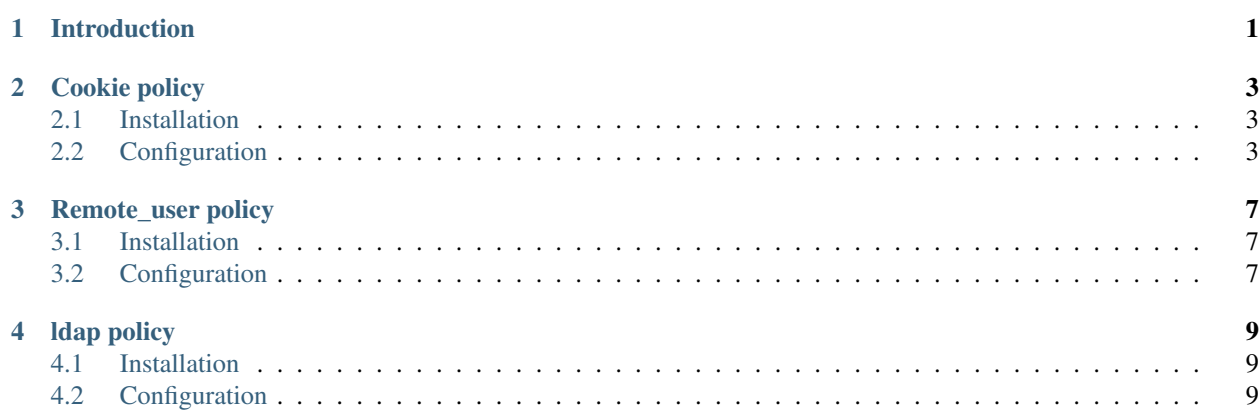

# **Introduction**

<span id="page-4-0"></span>This is a plugin for pyramid which provides a simple authentication system. The idea was to use exising authentication's policies to provide multiple support. Currently this plugin support cookie, remote\_user and ldap policies.

#### By default the cookie and ldap policies generate the form and the urls automatically:

- /login: display the login form
- /logout: logout the user
- /forbidden: the user is redirected to this page when he is logged but doesn't have the right permission to see a page.

If you want to generate your own urls you can set the following parameter

#### pyramid\_auth.no\_routes

If set in your config, no routes will be added automatically. It's usefull when you use an API for authentication.

Note: If you want to change the rendering of the template to include your design you can:

- Create a template in the folder templates/auth of your project named base.mak. Each templates (login, forbidden) inherit from it.
- Create the login.mak and/or forbidden.mak templates in the folder templates/auth to overwrite the default ones.

## **Cookie policy**

<span id="page-6-0"></span>This policy uses pyramid.authentication.AuthTktAuthenticationPolicy. When a user wants to login, it displays a login/password form to process to the authentication.

# <span id="page-6-1"></span>**2.1 Installation**

In your .ini file add *pyramid\_auth* to *pyramid.includes* like this:

```
pyramid.includes =
    pyramid_auth
    ...
```
Also you need to add *pyramid\_auth* in *setup.py* in install\_requires:

```
install_requires=[
    ...
    'pyramid_auth'
]
```
# <span id="page-6-2"></span>**2.2 Configuration**

You need to set some options in your .ini file. See this example for the required ones:

```
pyramid_auth.policy = cookie
pyramid_auth.cookie.secret = mysecret
pyramid_auth.cookie.validate_function = validate_function
```
## **2.2.1 Options**

pyramid\_auth.cookie.validate\_function

Function to validate the credential. It can make some call in your DB or make some static verification. Here is a small example:

```
def validate(request, login, password):
    if login == 'Bob' and password == 'bobpwd':
        return True
    return False
```
#### Required.

pyramid\_auth.cookie.secret

The secret (a string) used for auth\_tkt cookie signing. Required.

#### pyramid\_auth.cookie.callback

Default: None. A callback passed the userid and the request, expected to return None if the userid doesn't exist or a sequence of principal identifiers (possibly empty) if the user does exist. If callback is None, the userid will be assumed to exist with no principals. Optional.

pyramid\_auth.cookie.cookie\_name

Default: auth\_tkt. The cookie name used (string). Optional.

pyramid\_auth.cookie.secure

Default: False. Only send the cookie back over a secure conn. Optional.

pyramid\_auth.cookie.include\_ip

Default: False. Make the requesting IP address part of the authentication data in the cookie. Optional.

For IPv6 this option is not recommended. The mod\_auth\_tkt specification does not specify how to handle IPv6 addresses, so using this option in combination with IPv6 addresses may cause an incompatible cookie. It ties the authentication ticket to that individual's IPv6 address.

pyramid\_auth.cookie.timeout

Default: None. Maximum number of seconds which a newly issued ticket will be considered valid. After this amount of time, the ticket will expire (effectively logging the user out). If this value is None, the ticket never expires. Optional.

pyramid\_auth.cookie.reissue\_time

Default: None. If this parameter is set, it represents the number of seconds that must pass before an authentication token cookie is automatically reissued as the result of a request which requires pyramid\_auth. The duration is measured as the number of seconds since the last auth\_tkt cookie was issued and 'now'. If this value is 0, a new ticket cookie will be reissued on every request which requires authentication.

A good rule of thumb: if you want auto-expired cookies based on inactivity: set the timeout value to 1200 (20 mins) and set the reissue time value to perhaps a tenth of the timeout value (120 or 2) mins). It's nonsensical to set the timeout value lower than the reissue\_time value, as the ticket will never be reissued if so. However, such a configuration is not explicitly prevented.

Optional.

#### pyramid\_auth.cookie.max\_age

Default: None. The max age of the auth\_tkt cookie, in seconds. This differs from timeout inasmuch as timeout represents the lifetime of the ticket contained in the cookie, while this value represents the lifetime of the cookie itself. When this value is set, the cookie's Max-Age and Expires settings will be set, allowing the auth\_tkt cookie to last between browser sessions. It is typically nonsensical to set this to a value that is lower than timeout or reissue\_time, although it is not explicitly prevented. Optional.

pyramid\_auth.cookie.path

Default: /. The path for which the auth\_tkt cookie is valid. May be desirable if the application only serves part of a domain. Optional.

```
pyramid_auth.cookie.http_only
```
Default: False. Hide cookie from JavaScript by setting the HttpOnly flag. Not honored by all browsers. Optional.

pyramid\_auth.cookie.wild\_domain

Default: True. An auth\_tkt cookie will be generated for the wildcard domain. If your site is hosted as example.com this will make the cookie available for sites underneath example.com such as www.example.com. Optional.

pyramid\_auth.cookie.parent\_domain

Default: False. An auth\_tkt cookie will be generated for the parent domain of the current site. For example if your site is hosted under www.example.com a cookie will be generated for .example.com. This can be useful if you have multiple sites sharing the same domain. This option supercedes the wild\_domain option. Optional.

pyramid\_auth.cookie.domain

Default: None. If provided the auth\_tkt cookie will only be set for this domain. This option is not compatible with wild\_domain and parent\_domain. Optional.

pyramid\_auth.cookie.hashalg

Default: sha512 (the literal string).

Any hash algorithm supported by Python's hashlib.new() function can be used as the hashalg.

Cookies generated by different instances of AuthTktAuthenticationPolicy using different hashalg options are not compatible. Switching the hashalg will imply that all existing users with a valid cookie will be required to re-login.

Optional.

pyramid\_auth.cookie.debug

Default: False. If debug is True, log messages to the Pyramid debug logger about the results of various authentication steps.

Optional.

## **Remote\_user policy**

<span id="page-10-0"></span>This policy uses pyramid.authentication.RemoteUserAuthenticationPolicy. The user is authenticated by the http server which provides in the environ a key with the login.

## <span id="page-10-1"></span>**3.1 Installation**

In your .ini file add *pyramid\_auth* to *pyramid.includes* like this:

```
pyramid.includes =
    pyramid_auth
    ...
```
Also you need to add *pyramid\_auth* in *setup.py* in install\_requires:

```
install_requires=[
    ...
    'pyramid_auth'
]
```
# <span id="page-10-2"></span>**3.2 Configuration**

You need to set some options in your .ini file. See this example for the required ones:

```
pyramid_auth.policy = remote_user
```
## **3.2.1 Options**

**environ\_key** Default: REMOTE\_USER. The key in the WSGI environ which provides the userid. Optional.

- **callback** Default: None. A callback passed the userid and the request, expected to return None if the userid doesn't exist or a sequence of principal identifiers (possibly empty) representing groups if the user does exist. If callback is None, the userid will be assumed to exist with no group principals. Optional.
- **debug** Default: False. If debug is True, log messages to the Pyramid debug logger about the results of various authentication steps. Optional.

# **ldap policy**

<span id="page-12-0"></span>This policy uses pyramid\_ldap. Basically the same logic than the cookie policy but we just validate the login/password with the ldap. As you will see in the configuration, it's possible to get the ldap user's groups. In this way, you will be able to set some permissions in your pyramid project according to the ldap configuration.

# <span id="page-12-1"></span>**4.1 Installation**

You need to have openldap header installed. For example on centos/fedora:

```
yum install openldap-devel
```
In your .ini file add *pyramid\_ldap* and *pyramid\_auth* to *pyramid.includes* like this:

```
pyramid.includes =
    pyramid_ldap
    pyramid_auth
    ...
```
Warning: the order is important, you need to include pyramid\_ldap before pyramid\_auth

Also you need to add *pyramid\_ldap* and *pyramid\_auth* in *setup.py* in install\_requires:

```
install_requires=[
    ...
    'pyramid_ldap'
    'pyramid_auth'
]
```
Note: *pyramid\_ldap* is not installed in pyramid\_auth since we don't want to force the installation of ldap if we don't want to use it!

# <span id="page-12-2"></span>**4.2 Configuration**

You need to set some options in your .ini file. See this example for the required ones:

```
pyramid_auth.policy = ldap
pyramid_auth.ldap.cookie.secret = mysecret
pyramid_auth.ldap.setup.uri = http://ldap.lereskp.fr
```
pyramid\_auth.ldap.setup.passwd = myldappasswd

pyramid\_auth.ldap.login.base\_dn = CN=Users,DC=lereskp,DC=fr pyramid\_auth.ldap.login.filter\_tmpl = (sAMAccountName=\$login)

If you want to put some permissions according to the ldap groups, you have to give the parameters to be able to query the ldap:

```
pyramid_auth.policy = ldap
pyramid_auth.ldap.cookie.secret = mysecret
pyramid_auth.ldap.setup.uri = http://ldap.lereskp.fr
pyramid_auth.ldap.setup.passwd = myldappasswd
pyramid_auth.ldap.login.base_dn = CN=Users,DC=lereskp,DC=fr
pyramid_auth.ldap.login.filter_tmpl = (sAMAccountName=$login)
```

```
pyramid_auth.ldap.groups.base_dn = CN=Users,DC=lereskp,DC=fr
pyramid_auth.ldap.groups.filter_tmpl = (&(objectCategory=group)(member=$userdn))
```
## **4.2.1 Options**

#### **Cookie**

pyramid\_auth.ldap.cookie.secret

The secret (a string) used for auth\_tkt cookie signing. Required.

```
pyramid_auth.ldap.cookie.callback
```
Default: None. A callback passed the userid and the request, expected to return None if the userid doesn't exist or a sequence of principal identifiers (possibly empty) if the user does exist. If callback is None, the userid will be assumed to exist with no principals. Optional.

pyramid\_auth.ldap.cookie.cookie\_name

Default: auth tkt. The cookie name used (string). Optional.

pyramid\_auth.ldap.cookie.secure

Default: False. Only send the cookie back over a secure conn. Optional.

pyramid\_auth.ldap.cookie.include\_ip

Default: False. Make the requesting IP address part of the authentication data in the cookie. Optional.

For IPv6 this option is not recommended. The mod\_auth\_tkt specification does not specify how to handle IPv6 addresses, so using this option in combination with IPv6 addresses may cause an incompatible cookie. It ties the authentication ticket to that individual's IPv6 address.

pyramid\_auth.ldap.cookie.timeout

Default: None. Maximum number of seconds which a newly issued ticket will be considered valid. After this amount of time, the ticket will expire (effectively logging the user out). If this value is None, the ticket never expires. Optional.

pyramid\_auth.ldap.cookie.reissue\_time

Default: None. If this parameter is set, it represents the number of seconds that must pass before an authentication token cookie is automatically reissued as the result of a request which requires authentication. The duration is measured as the number of seconds since the last auth tkt cookie was issued and 'now'. If this value is 0, a new ticket cookie will be reissued on every request which requires authentication.

A good rule of thumb: if you want auto-expired cookies based on inactivity: set the timeout value to 1200 (20 mins) and set the reissue\_time value to perhaps a tenth of the timeout value (120 or 2 mins). It's nonsensical to set the timeout value lower than the reissue\_time value, as the ticket will never be reissued if so. However, such a configuration is not explicitly prevented.

Optional.

pyramid\_auth.ldap.cookie.max\_age

Default: None. The max age of the auth tkt cookie, in seconds. This differs from timeout inasmuch as timeout represents the lifetime of the ticket contained in the cookie, while this value represents the lifetime of the cookie itself. When this value is set, the cookie's Max-Age and Expires settings will be set, allowing the auth\_tkt cookie to last between browser sessions. It is typically nonsensical to set this to a value that is lower than timeout or reissue\_time, although it is not explicitly prevented. Optional.

pyramid\_auth.ldap.cookie.path

Default: /. The path for which the auth\_tkt cookie is valid. May be desirable if the application only serves part of a domain. Optional.

pyramid\_auth.ldap.cookie.http\_only

Default: False. Hide cookie from JavaScript by setting the HttpOnly flag. Not honored by all browsers. Optional.

pyramid\_auth.ldap.cookie.wild\_domain

Default: True. An auth\_tkt cookie will be generated for the wildcard domain. If your site is hosted as example.com this will make the cookie available for sites underneath example.com such as www.example.com. Optional.

pyramid\_auth.ldap.cookie.parent\_domain

Default: False. An auth\_tkt cookie will be generated for the parent domain of the current site. For example if your site is hosted under www.example.com a cookie will be generated for .example.com. This can be useful if you have multiple sites sharing the same domain. This option supercedes the wild\_domain option. Optional.

pyramid\_auth.ldap.cookie.domain

Default: None. If provided the auth tkt cookie will only be set for this domain. This option is not compatible with wild\_domain and parent\_domain. Optional.

pyramid\_auth.ldap.cookie.hashalg

Default: sha512 (the literal string).

Any hash algorithm supported by Python's hashlib.new() function can be used as the hashalg.

Cookies generated by different instances of AuthTktAuthenticationPolicy using different hashalg options are not compatible. Switching the hashalg will imply that all existing users with a valid cookie will be required to re-login.

Optional.

pyramid\_auth.ldap.cookie.debug

Default: False. If debug is True, log messages to the Pyramid debug logger about the results of various authentication steps.

Optional.

#### **Setup**

pyramid\_auth.ldap.setup.uri

ldap server uri. Required.

pyramid\_auth.ldap.setup.bind

Default None. Bind that will be used to bind a connector. Optional.

pyramid\_auth.ldap.setup.passwd

Default None. Password that will be used to bind a connector. Optional.

pyramid\_auth.ldap.setup.size

Default 10. pool size. Optional.

pyramid\_auth.ldap.setup.retry\_max

Default 3. Number of attempts when a server is down. Optional.

pyramid\_auth.ldap.setup.retry\_delay

Default: .1. Delay in seconds before a retry. Optional.

pyramid\_auth.ldap.setup.use\_tls

Default False. Activate TLS when connecting. Optional.

pyramid\_auth.ldap.setup.timeout

Default -1. Connector timeout. Optional.

pyramid\_auth.ldap.setup.use\_pool

Default True. Activates the pool. If False, will recreate a connector each time. Optional.

#### **Login**

pyramid\_auth.ldap.login.base\_dn

is the DN at which to begin the search.

pyramid\_auth.ldap.login.filter\_tmpl

is a string which can be used as an LDAP filter: it should contain the replacement value %(login)s.

pyramid\_auth.ldap.login.scope

is any valid LDAP scope value (e.g. ldap.SCOPE\_ONELEVEL).

pyramid\_auth.ldap.login.cache\_period

is the number of seconds to cache login search results; if it is 0, login search results will not be cached.

#### **Groups**

pyramid\_auth.ldap.groups.base\_dn

is the DN at which to begin the search.

pyramid\_auth.ldap.groups.filter\_tmpl

is a string which can be used as an LDAP filter: it should contain the replacement value  $\%$  (userdn)s.

Important: In pyramid\_ldap userdn represent the user distinguished name. In pyramid\_auth it represents the user uid. So you should make your filter\_tmpl according to the user uid.

pyramid\_auth.ldap.groups.scope

is any valid LDAP scope value (e.g. ldap.SCOPE\_SUBTREE). cache\_period is the number of seconds to cache groups search results; if it is 0, groups search results will not be cached.

## **Extra**

pyramid\_auth.ldap.validate\_function

Default: None. You can set a function to validate the ldap login/password it you want to be more specific. Optional.

pyramid\_auth.ldap.callback

Default: None. A callback passed the userid and the request to extend the groups found by the ldap groups query. Optional.